# **Table of Contents**

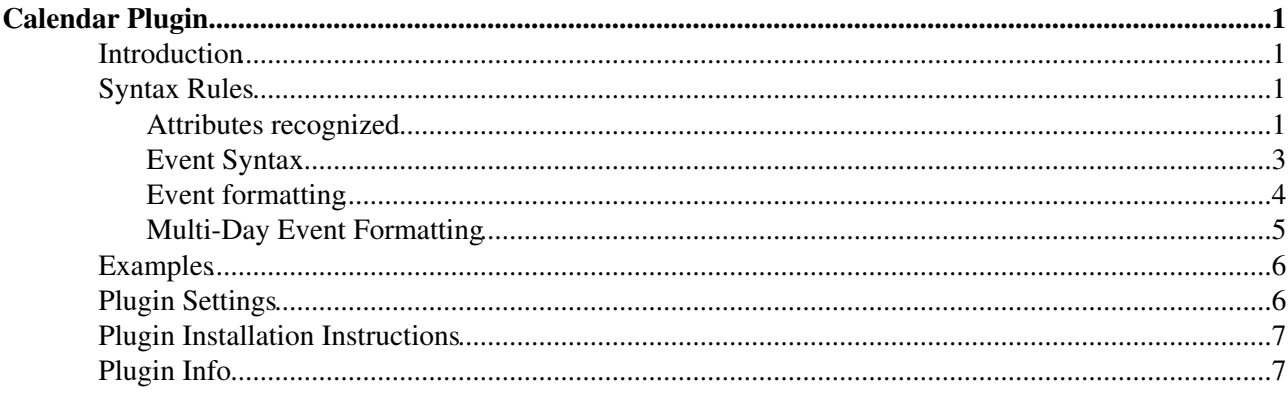

# <span id="page-1-0"></span>**Calendar Plugin**

Show a monthly calendar with highlighted events

# <span id="page-1-1"></span>**Introduction**

The CalendarPlugin handles the %CALENDAR% variable which inserts a monthly calendar in the page. Multiple topics can be specified as the source of the events, and these can be in any web. The calendar marks dates corresponding to the events.

*Note:* This Plugin does not observe topic permissions.

# <span id="page-1-2"></span>**Syntax Rules**

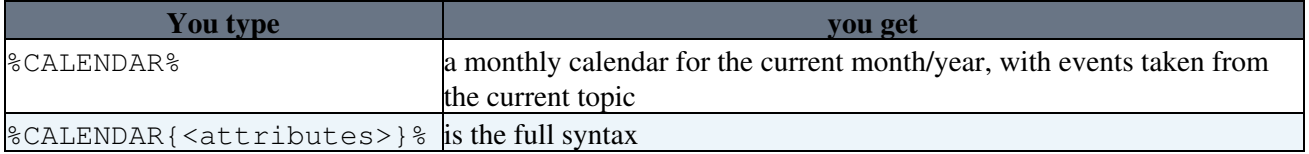

### <span id="page-1-3"></span>**Attributes recognized**

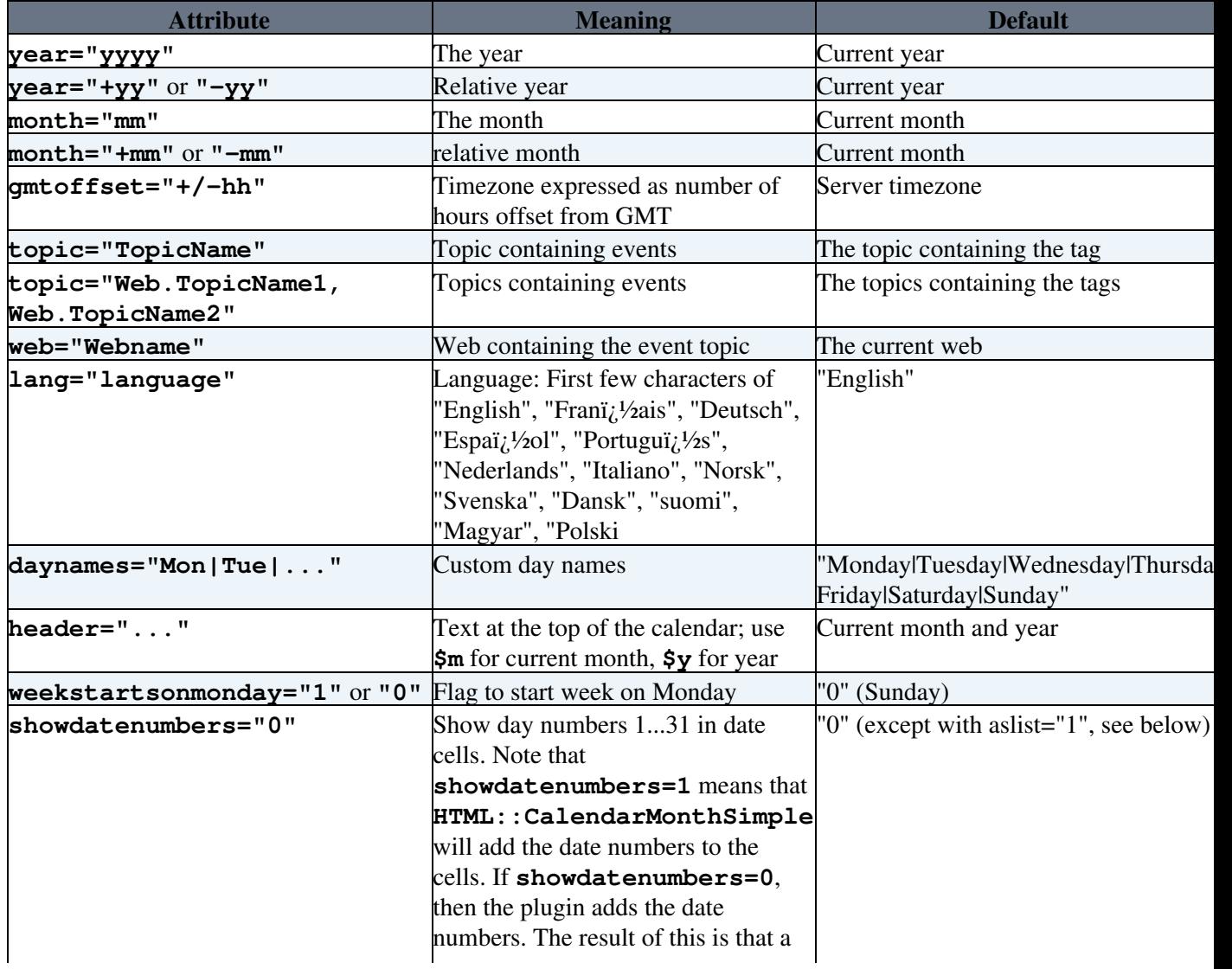

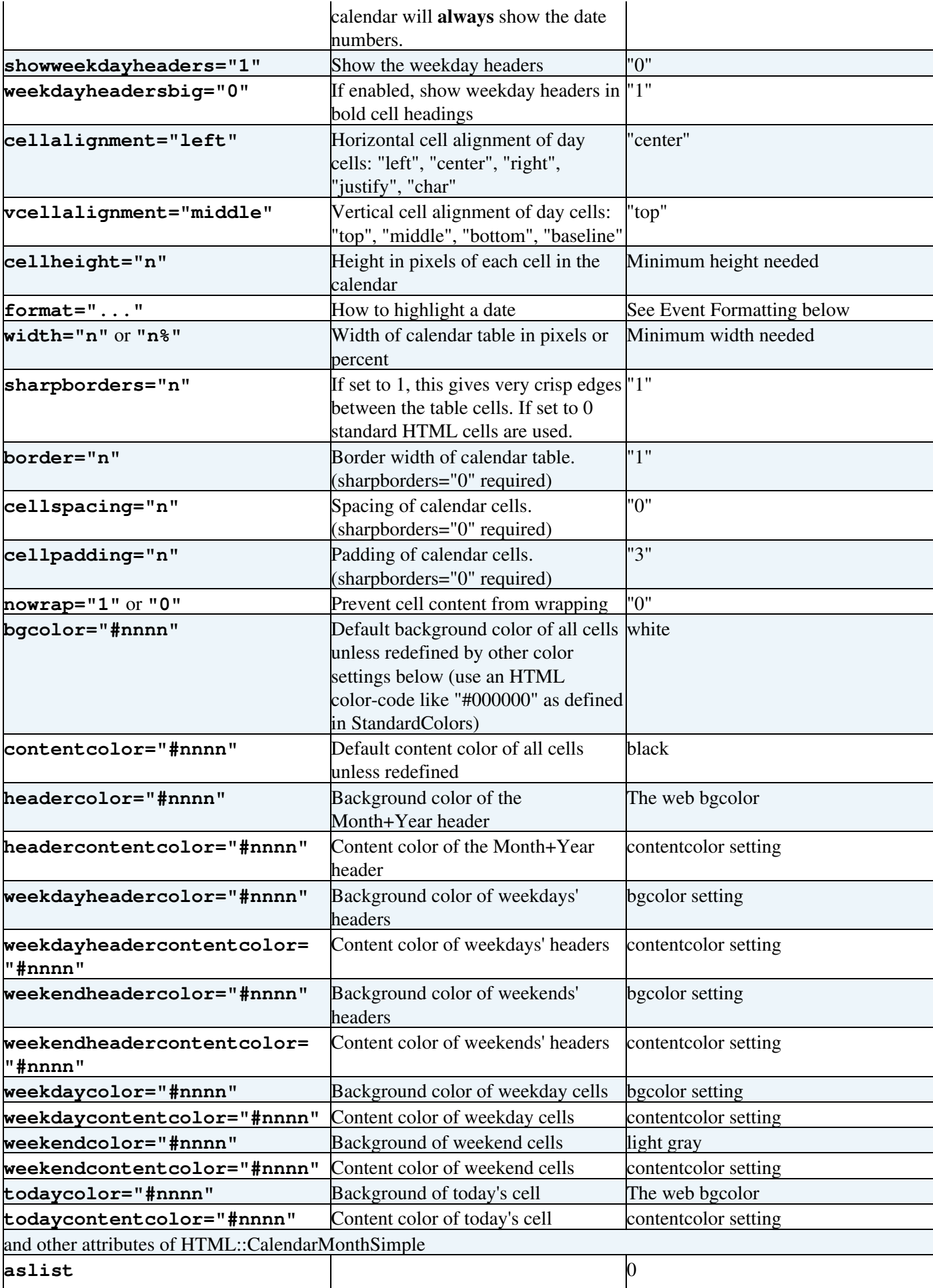

#### CalendarPlugin < TWiki < TWiki

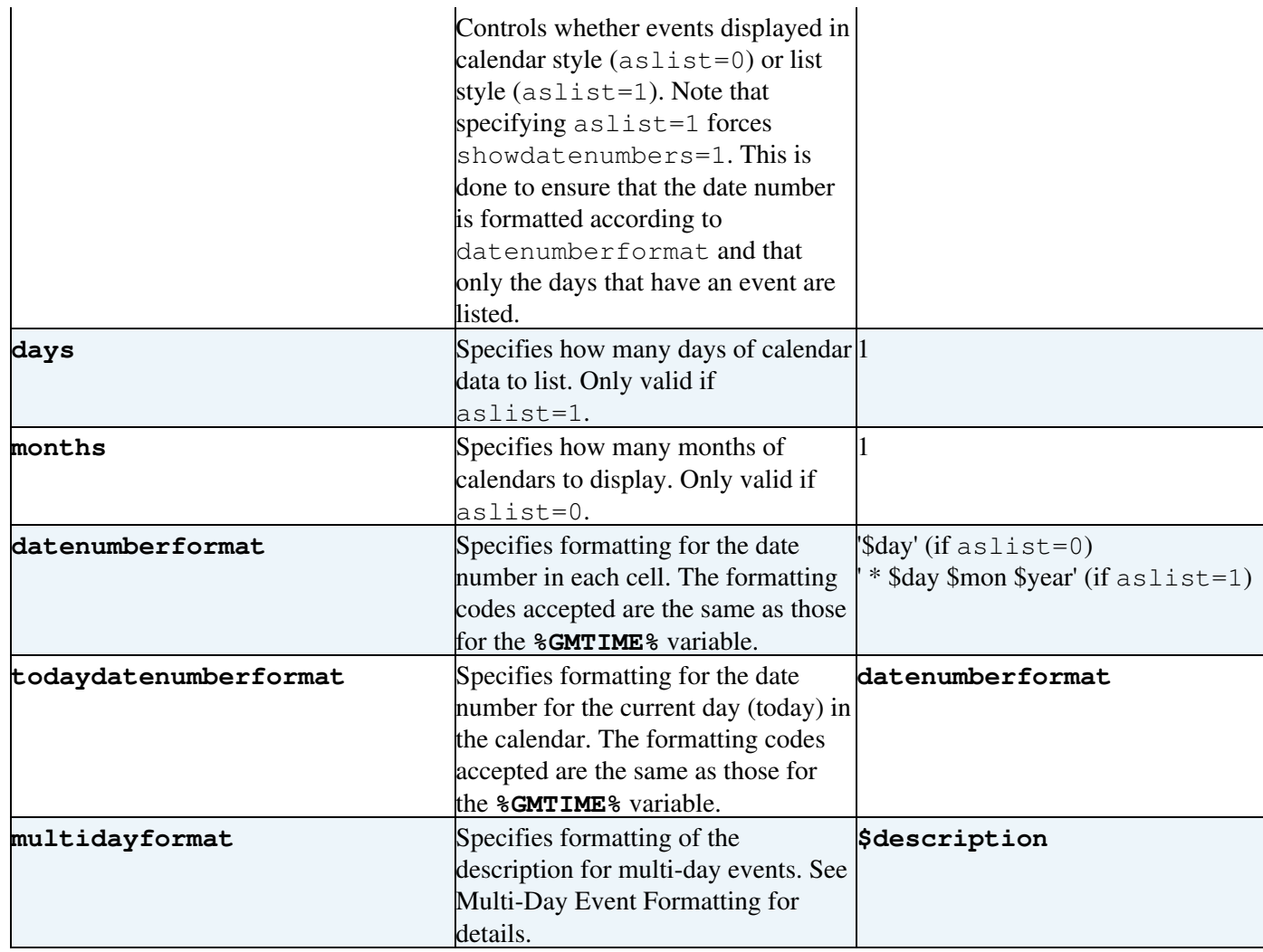

### <span id="page-3-0"></span>**Event Syntax**

Events are defined by bullets with the following syntax:

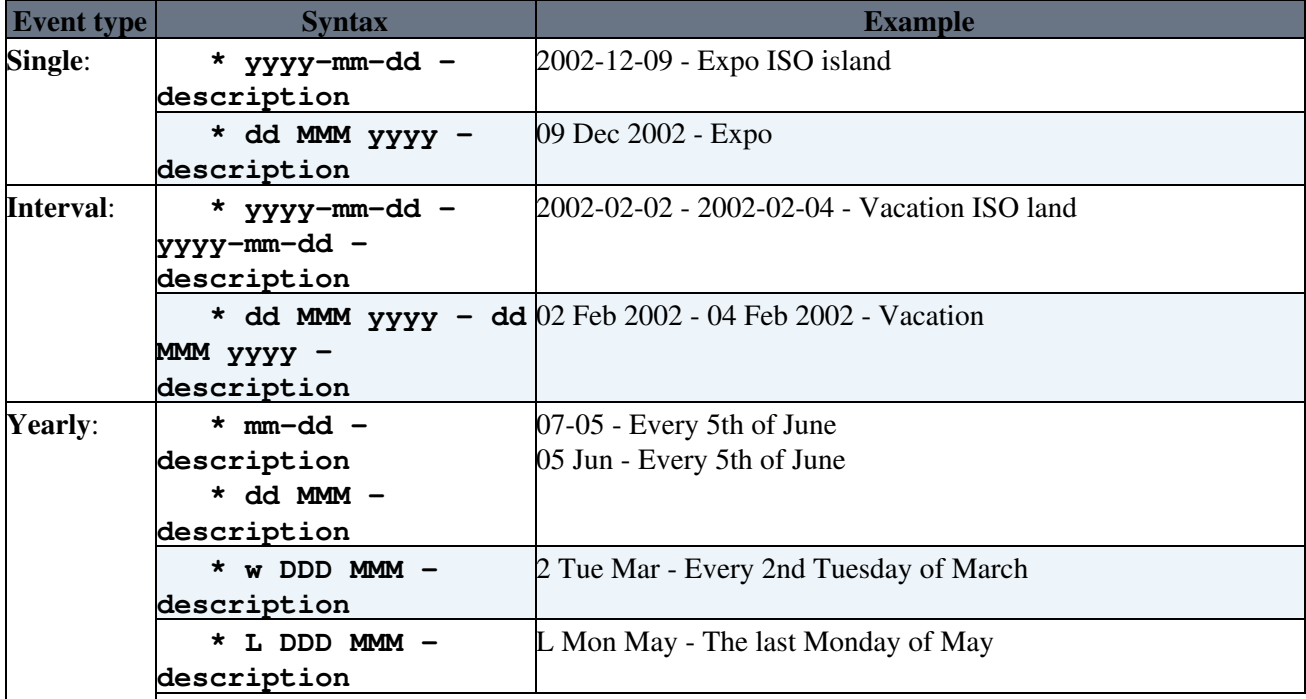

| * A yyyy-mm-dd -                               | A 1969-07-20 - First moon landing                                               |
|------------------------------------------------|---------------------------------------------------------------------------------|
| description                                    | A 20 Jul 1969 - First moon landing                                              |
| * A dd MMM yyyy -                              | This style will mark anniversaries of an event that occurred on                 |
| description                                    | the given date. The description will have " $(x)$ " appended to it,             |
|                                                | where "x" indicates how many years since the occurence of the                   |
|                                                | first date. The first date is not annotated.                                    |
| <b>Monthly:</b><br>$*$ w DDD $-$               | 1 Fri - Every 1st Friday of the month                                           |
| description                                    |                                                                                 |
| $*$ L DDD -                                    |                                                                                 |
|                                                | L Mon - The last Monday of each month                                           |
| description                                    |                                                                                 |
|                                                | * dd - description  14 - The 14th of every month                                |
| $*$ E DDD -<br><b>Weekly:</b>                  | E Wed - Every Wednesday                                                         |
| description                                    |                                                                                 |
|                                                | * E DDD yyyy-mm-dd E 2005-01-27 - Every Wednesday Starting 27 Jan 2005          |
| - description                                  |                                                                                 |
| * E DDD dd MMM                                 |                                                                                 |
| yyyy - description                             |                                                                                 |
|                                                | * E DDD yyyy-mm-dd $E$ Wed 2005-01-01 - 2005-01-27 - Every Wednesday from 1 Jan |
| yyyy-mm-dd -                                   | 2005 through 27 Jan 2005 (inclusive)                                            |
| description                                    |                                                                                 |
| * E DDD dd MMM                                 |                                                                                 |
| yyyy - dd MMM yyyy -                           |                                                                                 |
| description                                    |                                                                                 |
| Periodic:                                      | * En yyyy-mm-dd - $E3 2002-12-02$ - Every three days starting 02 Dec 2002       |
| description                                    |                                                                                 |
| * En dd MMM yyyy -                             |                                                                                 |
| description                                    |                                                                                 |
| * En yyyy-mm-dd -                              | E3 2005-04-12 - 2005-12-31 - Every three days from 12 Apr                       |
|                                                |                                                                                 |
| yyyy-mm-dd -                                   | 2005 through 31 Dec 2005 (inclusive)                                            |
| description                                    |                                                                                 |
| * En dd MMM yyyy                               |                                                                                 |
| dd MMM yyyy -                                  |                                                                                 |
| description                                    |                                                                                 |
| <b>Exception:</b> Insert the following between | $1$ Fri X { 2002-12-01, 2002-12-06 - 2002-12-14 } - Every first                 |
| the above syntax and the                       | Friday except on the 01 Dec 2002 and between 06 Dec 2002 and                    |
| description:                                   | 14 Dec 2002                                                                     |
| X { yyyy-mm-dd,                                |                                                                                 |
| yyyy-mm-dd -                                   |                                                                                 |
| yyyy-mm-dd }                                   |                                                                                 |
| X { dd MMM yyyy, dd                            |                                                                                 |
| MMM yyyy - dd MMM                              |                                                                                 |
| yyyy }                                         |                                                                                 |

CalendarPlugin < TWiki < TWiki

### <span id="page-4-0"></span>**Event formatting**

For a table-style calendar, each day which has one or more events will have a list of the descriptions of those events. Each event description will be set in a small font. In other words, **format** is:

\$old<br />
<small>\$description</small>

For a list-style calendar, if an event falls in the selected time period, then it is displayed (by default) as a bullet item with the date as dd Mmm yyyy In other words, **datenumberformat** is:

\* \$day \$mon \$year

Event formatting 4

#### and **format** is:

```
$old - $description
```
This displays the events in a form very similar to that in which they are specified (although specific to a particular date).

### <span id="page-5-0"></span>**Multi-Day Event Formatting**

The multidayformat option allows the description of each day of a multiday event to be displayed differently. This could be used to visually or textually annotate the description to indicate continuance from or to other days.

The option consists of a comma separated list of formats for each type of day in a multiday event:

first, middle, last, middle-unseen, last-unseen

Where:

- *first* is the format used when the first day of the event is displayed
- *middle* is the format used when the day being displayed is not the first or last day
- *last* is the format used when the last day of the event is displayed
- *middle-unseen* is the format used when the day being displayed is not the first or last day of the event, but the preceding days of the event have not been displayed. For example, if an event runs from 29 Apr to 2 May and a May calendar is being displayed, then this format would be used for 1 May.
- *last-unseen* is the format used when the day being displayed is the last day of the event, but the preceding days of the event have not been displayed. For example, if an event runs from 29 Apr to 1 May and a May calendar is being displayed, then this format would be used for 1 May. Note that in the previous example (event from 29 Apr to 2 May), this format would **not** be used for a May calendar because the event was "seen" on 1 May; so, the *last* format would be used for 2 May.

Within each format, date information for the current day can be substituted using the same format codes as accepted by %GMTIME%. An extension to these codes allows the date of the first and/or last day of the event to also be rendered.

- \$first(*format*) will render the first date of the event according to *format*, where *format* is, again, a string of codes acceptable to %GMTIME%.
- \$last(*format*) will render the last date of the event in the way just described for \$first()

Missing formats will be filled in as follows:

- *middle* will be set to *first*
- *last* will be set to *middle*
- *middle-unseen* will be set to *middle*
- *last-unseen* will be set to *last*

Missing formats are different from empty formats. For example,

multidayformat="\$description (until \$last(\$day \$month)),,"

specifies an empty format for *middle* and *last*. The result of this is that only the first day will be shown. Note that since an unspecified *middle-unseen* is set from the (empty) *middle* format, an event that begins prior to the calendar being displayed but ending in the current calendar will not be displayed. In contrast,

multidayformat="\$description" will simply display the description for each day of the event; all days (within the scope of the calendar) will be displayed.

The default format is to simply display the description of the event.

## <span id="page-6-0"></span>**Examples**

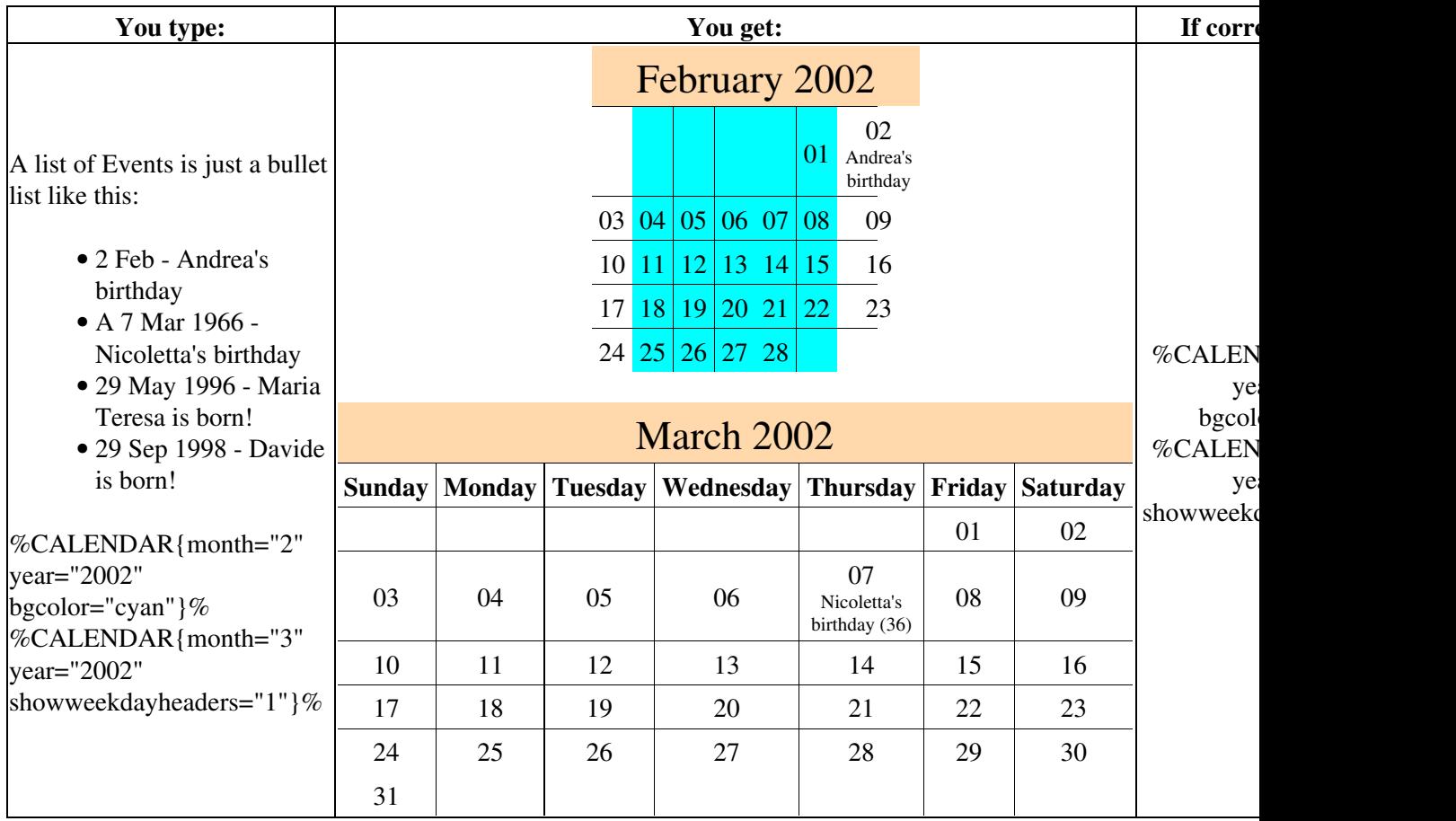

# <span id="page-6-1"></span>**Plugin Settings**

Plugin settings are stored as preferences variables. To reference a plugin setting write **%<plugin>\_<setting>%**, i.e. **%CALENDARPLUGIN\_SHORTDESCRIPTION%**

- One line description, is shown in the [TextFormattingRules](https://wiki-igi.cnaf.infn.it/twiki/bin/view/TWiki/TextFormattingRules) topic:
	- $\triangle$  Set SHORTDESCRIPTION = Show a monthly calendar with highlighted events
- Debug plugin: (See output in data/debug.txt)  $\triangle$  Set DEBUG = 0
- How the cell content is formatted

\* #Set FORMAT = \$old<br />>small>\$description</small>

- *Note:* You can add settings of any of the recognized attributes (in upper case like SHOWWEEKDAYHEADERS). Examples are shown below:
	- $\triangle$  #Set CELLALIGNMENT = center
	- ♦ #Set VCELLALIGNMENT = center
	- $\triangleq$  #Set WIDTH = 100%
- $\triangle$  #Set GMTOFFSET = +10
- $\triangle$  #Set SHOWWEEKDAYHEADERS = 0
- $\triangle$  #Set WEEKSTARTSONMONDAY = 0

### <span id="page-7-0"></span>**Plugin Installation Instructions**

*Note:* You do not need to install anything on the browser to use this plugin. The following instructions are for the administrator who installs the plugin on the server where TWiki is running.

- For an *automated installation*, run the [configure](https://wiki-igi.cnaf.infn.it/twiki/bin/configure) script and follow "Find More Extensions" in the in the *Extensions* section.
- Or, follow these *manual installation* steps:
	- ♦ Download the ZIP file from the Plugins web (see below)
	- The Plugin uses the **HTML::CalendarMonthSimple** and **Date::Calc** CPAN ♦ packages (see <http://www.cpan.org> )
	- ♦ Install **Date::Calc**
	- ♦ Install **HTML::CalendarMonthSimple**
	- To avoid an annoying log message, change line 272 of CalendarMonthSimple.pm v1.25 by ♦ adding the section marked in RED :

```
if ($self->year = = $todayyear && $self->month = = $todaymonth %RED% && defined $th:
```
- For earlier or later versions where the line number may be different, search for ◊ todayyear. It currently (v1.22-v1.25) only appears twice: once to declare and set it, once to use it. On the line that uses it, add the  $&\&$  defined  $$$ thisday as shown above. -- [TWiki:Main.AngusRogerson](http://twiki.org/cgi-bin/view/Main/AngusRogerson) - 16 Aug 2004
- Unzip **CalendarPlugin.zip** in your twiki installation directory. Content: ♦

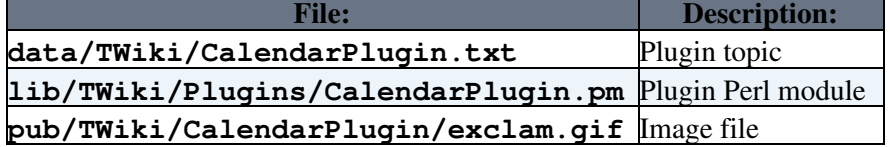

- Visit configure in your TWiki installation, and enable the plugin in the {Plugins} section.
- Test if the installation was successful:
	- ♦ You should see two calendars near the Event list above and a current month calendar below:

%CALENDAR%

### <span id="page-7-1"></span>**Plugin Info**

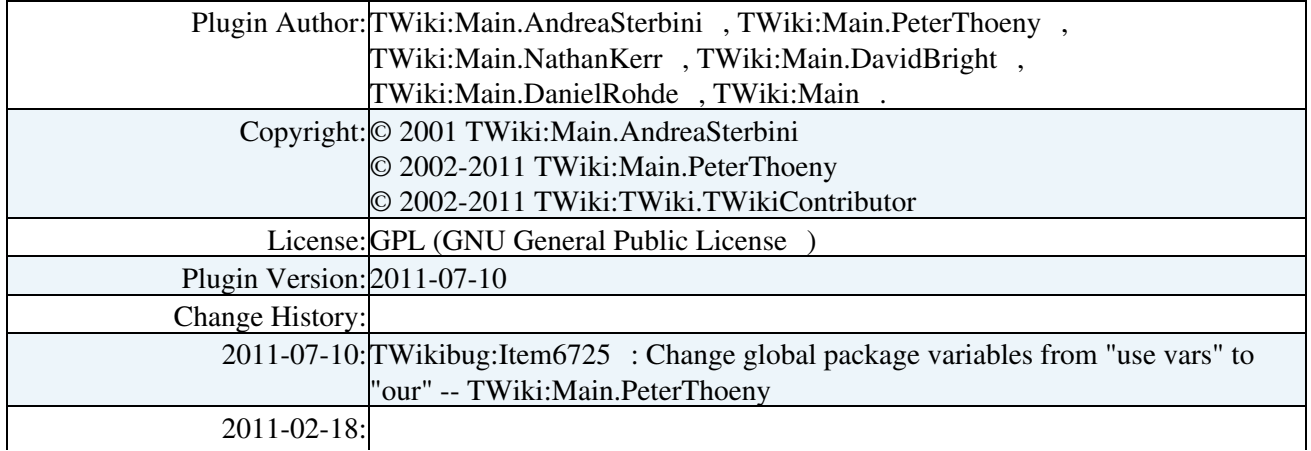

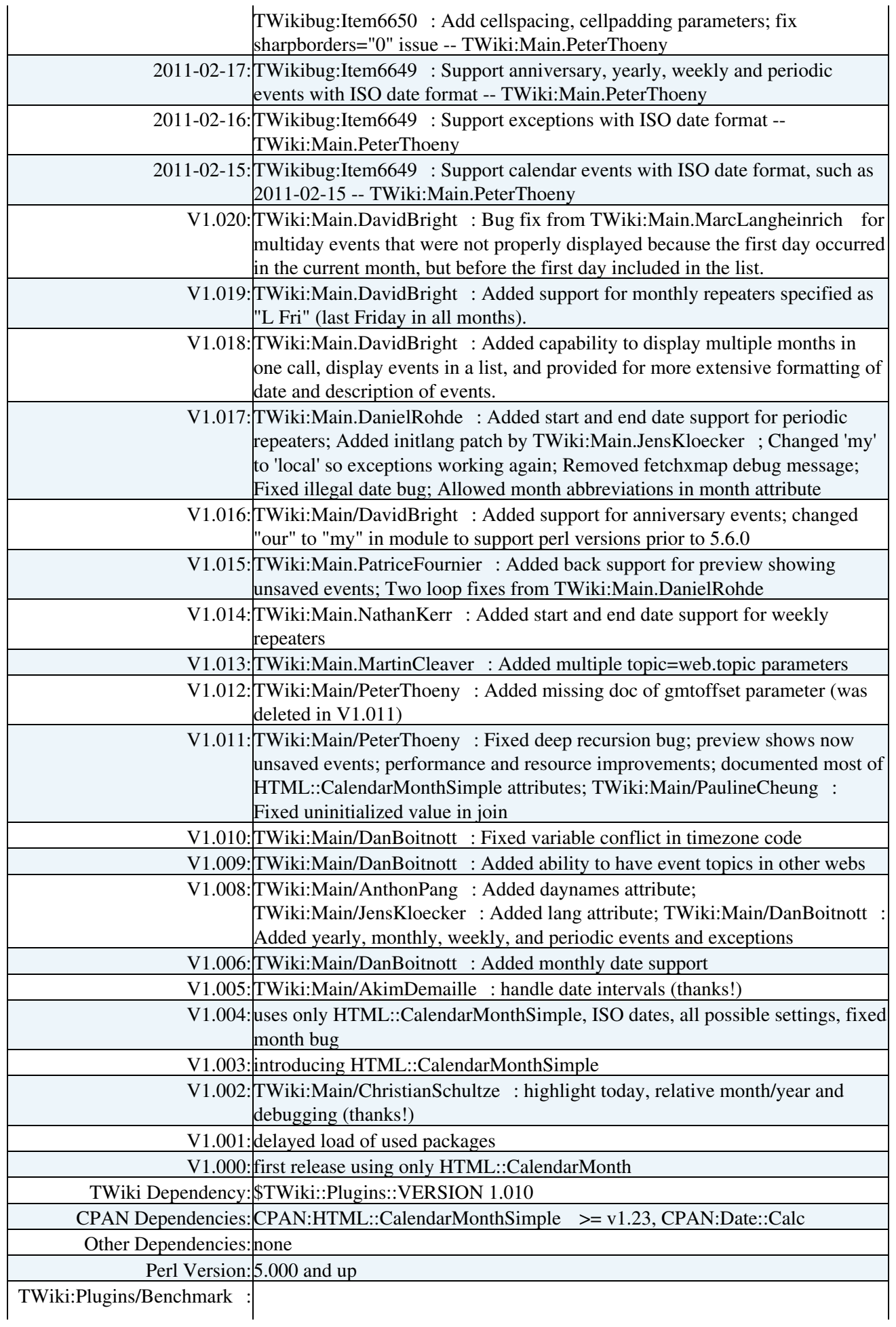

#### CalendarPlugin < TWiki < TWiki

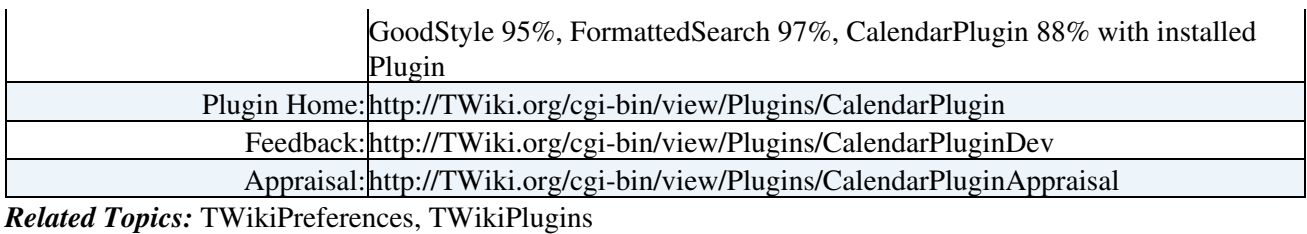

This topic: TWiki > CalendarPlugin

Topic revision: r3 - 2011-10-27 - TWikiAdminUser

[C](http://twiki.org/)opyright © 1999-2022 by the contributing authors. All material on this collaboration platform is the property of the contributing authors.

Ideas, requests, problems regarding TWiki? [Send feedback](mailto:grid-operations@lists.cnaf.infn.it?subject=TWiki%20Feedback%20on%20TWiki.CalendarPlugin)

*Note:* Please contribute updates to this topic on TWiki.org at [TWiki:TWiki.CalendarPlugin](http://twiki.org/cgi-bin/view/TWiki/CalendarPlugin).